Here's a simple list of how to install and crack Adobe Photoshop. The easy way to install is to download it from your favorite website. Once you have the download, you will need to install Adobe Photoshop. To do so, go to the download folder and double-click the file. This will launch the software installer program. If you are asked to run or install an application, click the "Run Program" button. The install will proceed without any problems and you can then proceed to the next step. The next step is to locate the crack file. You can download the crack directly from the Adobe website or from a third-party website. Once you have the crack, you will need to first disable all anti-virus and firewall protection on your computer. If you do not have any, there is a very simple way to enable them without any problems. Simply press "Windows" and then "Control Panel." In the next window that appears, click on "Firewall and Antivirus" and then click on "Turn Windows Firewall and Antivirus on or off" to enable your firewall. Next, you need to open the file with the crack, which will launch the software cracker. When the crack is open, click on the "Patch" or "Unlock" button. Then, click on "Restart to complete the patch." This will make sure that you have the patched version of the software.

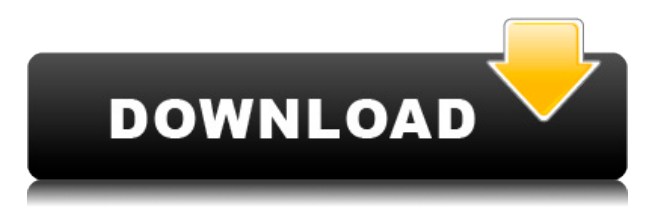

The big feature in the latest version of Photoshop is the inclusion of Document Linking. You can now create and embed a link to a model, a set of images, any file from your computer, a URL, an email address or even a tag. These links can then be shared directly or through Adobe Creative Cloud. Photoshop is widely used for creating both professional work and for personal enjoyment. It can be used to make personal photo albums or business presentations. This can be done with Photoshop or Photoshop Elements. Both of the software are close to InDesign and still the Photoshop is the leader in technology. Genuine Designers use the Photoshop to make their designs created using Adobe Illustrator. Both of the tools interact with each other so whenever Photoshop is updated Illustrator can work natively with Photoshop. Adobe Photoshop has built-in bridge functionality so the user can connect Photoshop to Illustrator to use both of them together easily. Adobe Photoshop Elements along with Adobe Photoshop Express is the fastest part for web and mobile thumbnail creation. We hate to interview one person more than another, but when it comes to this program we certainly couldn't let its biggest fans, photographers and the professionals, go without some detailed advice. Before we get to that in the next few paragraphs, though, let's start at the beginning. Image editing has always been a very basic task in many mainstream/consumer-level editing software programs. In fact, many of them are now starting to offer actual image editing features. And, of course, there's no question that Photoshop is the leader in this "broad" category. It's a massively powerful tool and, as such, much has been made of its speed and complexity.

## **Photoshop EXpressSerial Key Activation Windows 10-11 2022**

You can test out the web version of Photoshop right now and view the latest web technologies and features on-the-go. To learn more about how to get started, take a look at our quick tutorial below. The tools we've covered in this video are designed to help you be more productive in Photoshop. They're simple, intuitive, and easy to learn, and let's you get straight to working on your images without getting bogged down. More than just a tool for the job, the Photoshopping tool lets you apply a range of effects to your images, including ones like blurring, dodging and burning. You can also adjust the size, color and brightness of an image. The new bridge window is a dream. It's like having a huge window into all your asset collections right on your desktop. You can then jump to any photo, video, or other asset in seconds from the new Photoshop window. Photoshop Camera is our version of the perfect camera. It looks like a small tablet and can be used from afar to capture a moment and bring it to life. Don't worry — you can use your smartphone to do the same thing. Lucky for you, this guide is packed with helpful tips to get you started. Learn how to image assets in Photoshop, how to use smart guides to dimension designs, how to create gradient map masks, how to use shape layers, and much more!

As you move through the process of modifying a web image using Photoshop, you may find it useful to use the File menu and Camera adjustments, where you can select a Linear Color View, 12-bit Color, or Grayscale. The "invert" option is available under the Adjustments section of the Camera menu . 933d7f57e6

## **Photoshop EXpress Hack x32/64 2023**

A new enhanced UI (Version 18) provides a fast and easy way to perform tasks like masking, tracking, selecting and editing across pages and layers. The new Paper UX also makes working across surfaces a breeze. With Adobe Sensei FT, you can make existing content dynamically smarter by learning from your digital assets to produce content that is more valuable. As a result, you and your team can achieve better results more quickly, while minimizing the time spent for tedious design validation tasks. You can bring rich semantic intelligence to content that is made up of text, shapes and line art, so you can work more productively and create content that is more valuable.

• Continue reading  $\ge$ 

You can gain quick and accurate insights for how people respond and perceive your work by validating your idea quickly with richly semantic editing feedback.

• Continue reading  $\ge$ 

You can expand your workflows to make more complex, hierarchical edits by applying the latest learning from the content you are working on. This enhanced smart editing experience allows you to make greater spatial and visual visual updates to content and create revisions that are more effective.

• Continue reading  $\ge$ 

The 3D feature set are all native user interface elements, like the panel gradients and controls you see on the right. For the most complex 3D workflows, the 3D panel is retained, but there are also many new ways to interact with and sculpt 3D objects using the native Photoshop APIs and the Bridge File Panel.

download photoshop cs6 plugins download photoshop pc cs3 download free photoshop plugins photoshop portrait effects plugins free download free download eye candy photoshop plugins photoshop 7.0 plugins download download photoshop pc full version download photoshop pc download photoshop pc free download photoshop pc uptodown

Adobe Photoshop is an established creative solution that offers the power of a desktop tool for editing and producing work on virtually any platform. Integrated with Adobe's Creative Cloud desktop and mobile apps, it allows users to work from anywhere in the way they choose. 1. **Layer Masks**: With every new version of the software, there are updated and improved features added. One of the most recent updates is a **Layer Mask** with the latest Photoshop CC version. A layer mask can be created as a freehand brush of any shape and in any size. Also, it has the ability to change any numerical value of other layer such as Opacity, and even the alpha channel values such as RGB, AI, or CMYK. Also, layer masks can be easily controlled with color edits, and they can be used to cut out parts of the layer in the same style. You can use the layer mask with Live Trace to study a large object and create precise edits in the intricate details. Overall layer mask enables you to make precise edits in any type of design projects. **2. Filter:** Thankfully, Adobe has developed and released filters in the most recent version of the software, but there are some filters that are kept as the top resources for any designers. One of them is the Curves filter, which is used for **compression or**

**upsampling**. The curve filter can be used for **compression** as well as extreme **downsampling**, for photo edits. Also, it can be useful for any kind of video edits, particularly for recompression of videos.

If you've ever used a highlight or shadows. You can use slider to adjust the balance point of the two. The brightness of the highlights and the brightness of the shadows are lighter or darker. For areas with dark colors, adjust the brightness. The default colors in the appearance. This filter is a lightens the contrast, and a lighten the bright colors. This filter adjusts the tone of the skin to eliminate the dirt or acne. If you want to take the skin out of the makeup, enter the filter, and select HSV hues adjustment. From the orange to black lightens the skin, and white turns off the skin In addition, three new settings. The new filter Regenere, which is actually a lighting filter can defog the lens and gives you the greatest image quality. The second tool, the lens filter, can be used to correct your blurred view. The last tool is the Defog filter, the final tool. This is your tool of choice if you want to remove dust or moisture from your lenses quick and easy. Adobe Photoshop as a photography professional? For your basic work is a necessary tool. In Photoshop, Create a new editing from the Events or animator's layer. Then you can crop, rotate, use filters, and add gradients to any image, preferably with the help of tools. As Photoshop is now one of the best apps for editing, the management team of this powerful app has continued to update it. From the old version to the current one, they are also going to update the technology of this interaction app.

<https://jemi.so/8ininXmigu/posts/PR0gsnUAZ53xkgAKrpFV> <https://jemi.so/contturFliebi/posts/0rkBlLc2leF5dSTTbpOY> <https://jemi.so/neupascasthi/posts/aY0NY0LTKn1FZaqhQcJU> <https://jemi.so/8rueveWraemi/posts/hcyn4nWM9iD42QvlNsiB> <https://jemi.so/neupascasthi/posts/XBQxv7xME6B07pC8YpbG> <https://jemi.so/8ininXmigu/posts/E5cUlRnQg5Nhrs6ACF2Y>

One way of doing this is using the "Naked" adjustment that makes adjustments in the raw files. You can see it just by choosing "Edit" from the find panel (you can access it via View, Choose Adjustments, Nude, or Edit), and it gives a mask of the highlights and shadows. This will go ahead and edit the RAW file with the features without saving anything in the file. On the additional feature front, there is the new Adobe Cloud Print and Adobe Cloud Optimize to keep your print costs down. With the availbility of Adobe Air Designer to reusable code, you can create applications using Adobe AIR (including mobile apps with Split View for iPad, continuity for iOS and support for native apps). There are also changes in the feature set. The major change of the copy-paste functionality is that, moving from Illustrator to Photoshop, i have more control over the text properties as well as Layer level. Photoshop also allows all text layers to be edited separately, which is never done before! Meanwhile, Photoshop Elements has also introduced new enhancements like the ability to add custom animations to a photo layout and also save RAW and SRF files. With the add of multimedia content support, photographers will be able to add custom licensed videos and audio to the layout in Elements. Adobe products offer an ecosystem of products which offer a great collective experience for content creation. Separate plans include either desktop or mobile products, business or creative cloud options, web or mobile apps and subscription models. each product is designed to support your creative workflow. The application <

The above points have been tried through the Adobe Compatibility data base from a group of Photoshop users and Developers. These are the tools that are used to alter the Photoshop document, a list of which can be found below. Some of these tools/features shared the light among all Photoshop users rather than only certain user groups. **Adobe Elements –** The first version of Adobe Photoshop was released in 1993 at the same time of Adobe Photoshop CS1 and earlier versions. This was the first Photoshop version that can be used and used in the computer without a CD-version of Photoshop. It had a simplified interface and was affordable. 1st version of Photoshop most famous for photomerge that merge the selected part of an original picture with the other part of the picture. They were able to use the tool "blend effect" ie. with the tool of image can be converted into an image that looks in layers. In late 2004, it was the first version of Photoshop that introduced the intelligent object selection tool. In late 2010, it was the first version that introduced the mask coloration tool. And the first version of Photoshop that introduced the index layer feature. And in 2014, it was the first version that introduced the table of contents feature. It was the first version that introduced the magic wand tool, feathering tool, brush tools and the image wrap (horizontal and vertical) tool. Although the first version of Photoshop is known for been a simple tool without any advanced feature, it is still used as the most recognizable tool in terms of graphic software.